## SAP ABAP table KOMLFK LI APPEND EHP4 {Additional Fields EHP4}

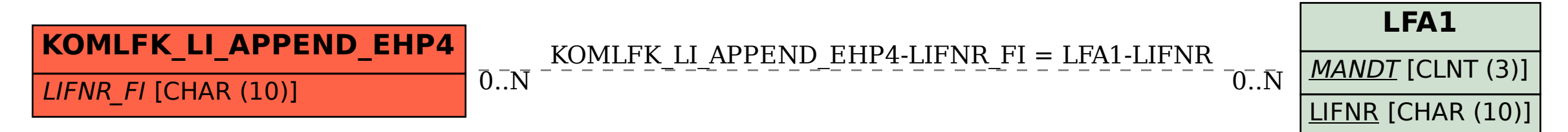